# Package 'poorman'

July 1, 2020

<span id="page-0-0"></span>Type Package Title A Poor Man's Base R Copy of 'dplyr' Verbs Version 0.2.1 Maintainer Nathan Eastwood <nathan.eastwood@icloud.com> Description A simple replication of key 'dplyr' verbs using only base R. URL <https://github.com/nathaneastwood/poorman> BugReports <https://github.com/nathaneastwood/poorman/issues> **Depends**  $R$  ( $>= 3.4$ ) Suggests knitr, roxygen2, tinytest License MIT + file LICENSE Encoding UTF-8 LazyData true RoxygenNote 7.1.0 NeedsCompilation no Author Nathan Eastwood [aut, cre] Repository CRAN Date/Publication 2020-07-01 19:30:02 UTC

# R topics documented:

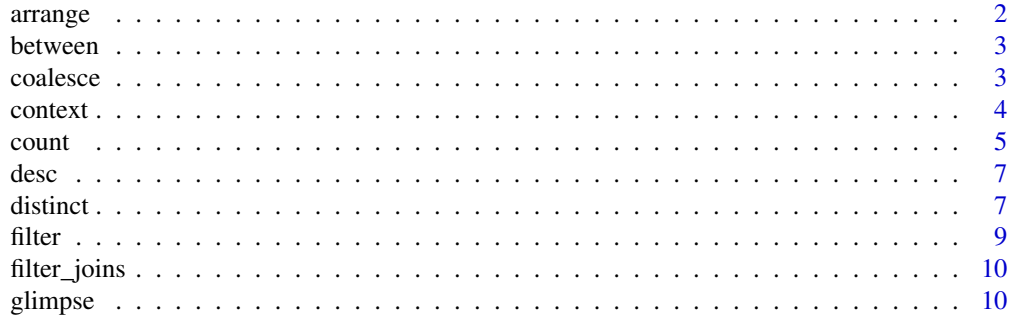

#### arrange

<span id="page-1-0"></span>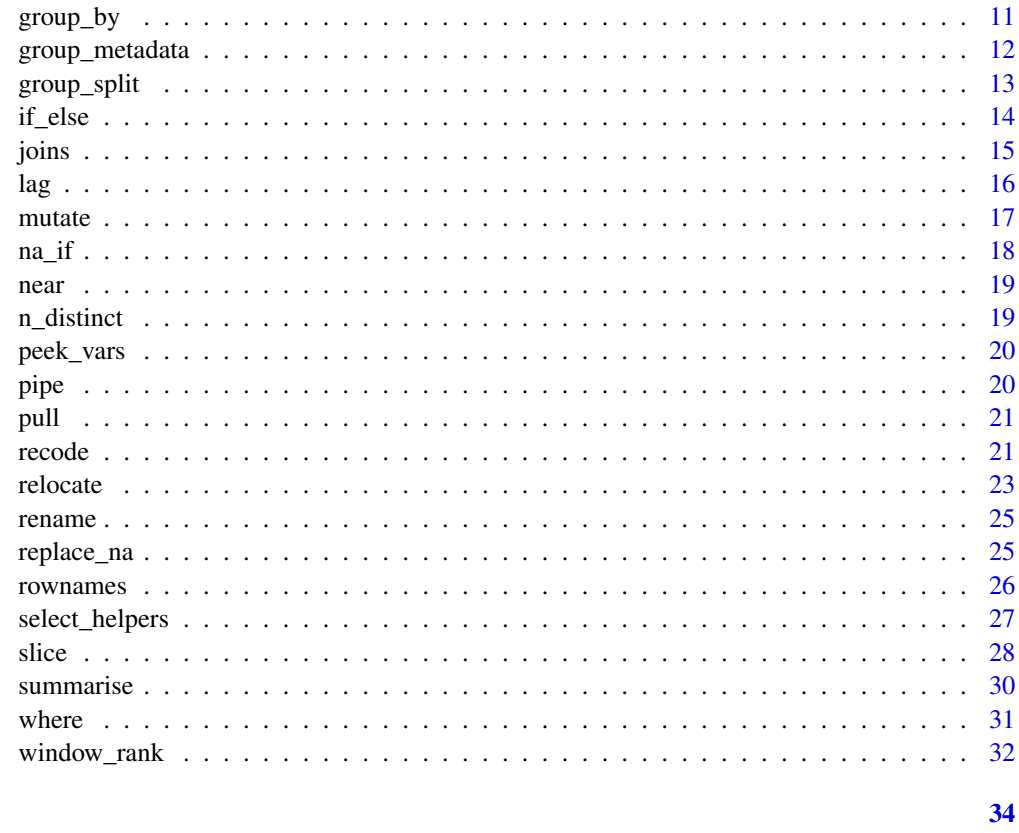

# **Index**

<span id="page-1-1"></span>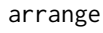

Arrange rows by variables

# Description

Order rows of a data. frame by an expression involving its variables.

# **Usage**

```
arrange(.data, ...)
```
# **Arguments**

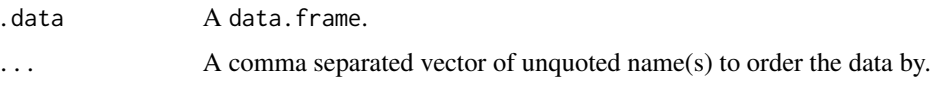

# **Value**

A data.frame.

#### <span id="page-2-0"></span>between 3

#### Examples

```
arrange(mtcars, mpg)
mtcars %>% arrange(mpg)
mtcars %>% arrange(cyl, mpg)
```
between *Do values in a numeric vector fall in specified range?*

# Description

This is a shortcut for  $x \geq 1$  eft &  $x \leq 1$  right.

# Usage

between(x, left, right)

#### Arguments

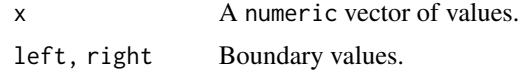

#### Value

A logical vector the same length as x.

#### Examples

```
between(1:12, 7, 9)
x < - rnorm(1e2)
x[between(x, -1, 1)]
```
<span id="page-2-1"></span>coalesce *Find first non-missing element*

#### Description

Given a set of vectors, coalesce() finds the first non-missing value at each position. This is inspired by the SQL COALESCE function which does the same thing for NULLs.

#### Usage

coalesce(...)

<span id="page-3-0"></span>4 context context context context context context context context context context context context context context context context context context context context context context context context context context context cont

#### Arguments

... Vectors. Inputs should be recyclable (either be length 1L or n) and coercible to a common type.

#### Details

Currently, coalesce() type checking does not take place.

#### Examples

```
# Use a single value to replace all missing vectors
x \leftarrow sample(c(1:5, NA, NA, NA))
coalesce(x, 0L)
# Or match together a complete vector from missing pieces
y \leq -c(1, 2, NA, NA, 5)z \leq c(NA, NA, 3, 4, 5)coalesce(y, z)
```
#### <span id="page-3-1"></span>context *Context dependent expressions*

#### Description

These functions return information about the "current" group or "current" variable, so only work inside specific contexts like [summarise\(\)](#page-29-1) and [mutate\(\)](#page-16-1).

- n() gives the number of observations in the current group.
- cur\_data() gives the current data for the current group (excluding grouping variables).
- cur\_group() gives the group keys, a single row data.frame containing a column for each grouping variable and its value.
- cur\_group\_id() gives a unique numeric identifier for the current group.
- cur\_group\_rows() gives the rows the groups appear in the data.

#### Usage

```
n()
```

```
cur_data()
```

```
cur_group()
```

```
cur_group_id()
```

```
cur_group_rows()
```
<span id="page-4-0"></span>count 5

#### data.table

If you're familiar with data.table:

- $cur\_data() \leq > .SD$
- cur\_group\_id() <-> .GRP
- $cur\_group() \leq > .BY$
- cur\_group\_rows() <-> .I

#### See Also

See [group\\_data\(\)](#page-11-1) for equivalent functions that return values for all groups.

#### Examples

```
df <- data.frame(
  g = sample(rep(leftters[1:3], 1:3)),x = runif(6),
  y = runif(6),
  stringsAsFactors = FALSE
)
gf <- df %>% group_by(g)
gf %>% summarise(n = n())
gf %>% mutate(id = cur_group_id())
gf %>% summarise(row = cur_group_rows())
gf %>% summarise(data = list(cur_group()))
gf %>% summarise(data = list(cur_data()))
```

```
count Count observations by group
```
#### Description

count() lets you quickly count the unique values of one or more variables:  $df \gg \mathcal{E}$  count(a,b) is roughly equivalent to df  $\frac{2}{8}$  group\_by(a,b)  $\frac{2}{8}$  summarise(n = n()). count() is paired with tally(), a lower-level helper that is equivalent to df  $\gg$  summarise(n = n()). Supply wt to perform weighted counts, switching the summary from from  $n = n()$  to  $n = sum(wt)$ . add\_count() and add\_tally() are equivalent to count() and tally() but use mutate() instead of summarise() so that they add a new column with group-wise counts.

 $\epsilon$  6 counter  $\epsilon$  counter  $\epsilon$  counter  $\epsilon$  counter  $\epsilon$  counter  $\epsilon$  counter  $\epsilon$  counter  $\epsilon$  counter  $\epsilon$  counter  $\epsilon$  counter  $\epsilon$  counter  $\epsilon$  counter  $\epsilon$  counter.

#### Usage

```
count(x, ..., wt = NULL, sort = FALSE, name = NULL)tally(x, wt = NULL, sort = FALSE, name = NULL)add\_count(x, ..., wt = NULL, sort = FALSE, name = NULL)add\_tally(x, wt = NULL, sort = FALSE, name = NULL)
```
#### Arguments

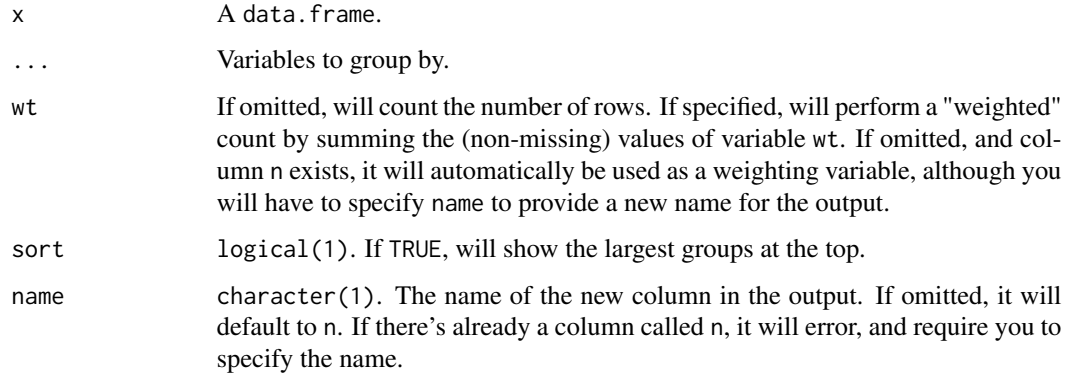

# Value

A data.frame. count() and add\_count() have the same groups as the input.

#### Examples

mtcars %>% add\_tally(wt = am)

```
# count() is a convenient way to get a sense of the distribution of
# values in a dataset
mtcars %>% count(cyl)
mtcars %>% count(cyl, sort = TRUE)
mtcars %>% count(cyl, am, sort = TRUE)
# Note that if the data are already grouped, count() adds an additional grouping variable
# which is removed afterwards
mtcars %>% group_by(gear) %>% count(cyl)
# tally() is a lower-level function that assumes you've done the grouping
mtcars %>% tally()
mtcars %>% group_by(cyl) %>% tally()
# both count() and tally() have add_ variants that work like mutate() instead of summarise
mtcars %>% add_count(cyl, wt = am)
```
<span id="page-6-0"></span>

Transform a vector into a format that will be sorted in descending order. This is useful within [arrange\(\)](#page-1-1).

#### Usage

desc(x)

#### Arguments

x A vector to transform.

# Value

A vector of the same length as x.

#### Examples

```
desc(1:10)
desc(factor(letters))
first_day <- seq(as.Date("1910/1/1"), as.Date("1920/1/1"), "years")
desc(first_day)
mtcars %>% arrange(desc(mpg))
```
#### distinct *Subset distinct/unique rows*

#### Description

Select only distinct/unique rows from a data.frame.

#### Usage

distinct(.data, ..., .keep\_all = FALSE)

#### Arguments

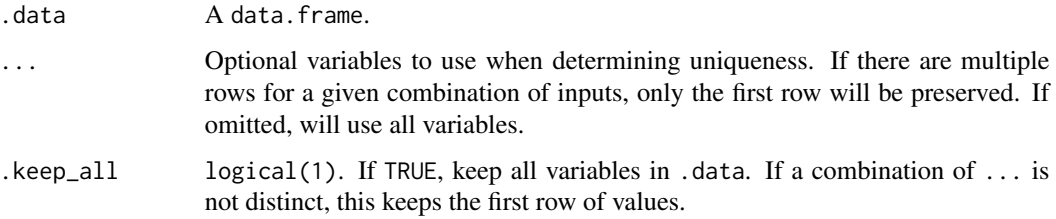

#### Value

A data.frame with the following properties:

- Rows are a subset of the input but appear in the same order.
- Columns are not modified if ... is empty or .keep\_all is TRUE. Otherwise, distinct() first calls mutate() to create new columns.
- Groups are not modified.
- data.frame attributes are preserved.

```
df <- data.frame(
 x = sample(10, 100, rep = TRUE),y = sample(10, 100, rep = TRUE)
\mathcal{L}nrow(df)
nrow(distinct(df))
nrow(distinct(df, x, y))
distinct(df, x)
distinct(df, y)
# You can choose to keep all other variables as well
distinct(df, x, .keep_all = TRUE)
distinct(df, y, .keep_all = TRUE)
# You can also use distinct on computed variables
distinct(df, diff = abs(x - y))
# The same behaviour applies for grouped data frames,
# except that the grouping variables are always included
df <- data.frame(
  g = c(1, 1, 2, 2),
  x = c(1, 1, 2, 1)) %>% group_by(g)
df %>% distinct(x)
```
<span id="page-8-0"></span>

Use filter() to choose rows/cases where conditions are TRUE.

#### Usage

filter(.data, ...)

# Arguments

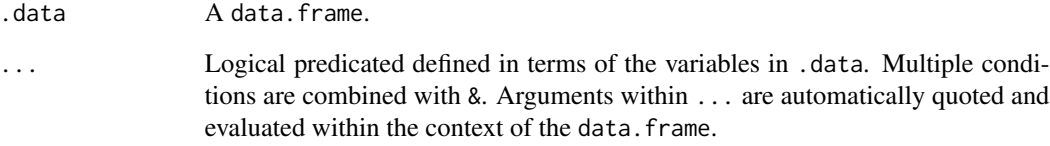

#### Value

A data.frame.

# Useful filter functions

- ==, >, >=, etc.
- &,  $|, !, x$ or $()$
- is.na()

### Examples

filter(mtcars, am == 1) mtcars %>% filter(cyl == 4) mtcars %>% filter(cyl  $\leq$  5 & am > 0) mtcars % $>$ % filter(cyl == 4 | cyl == 8) mtcars %>% filter(!(cyl %in% c(4, 6)), am != 0)

<span id="page-9-0"></span>

- semi\_join() return all rows from x with a match in y.
- anti\_join() return all rows from x with*out* a match in y.

#### Usage

 $anti\_join(x, y, by = NULL)$  $semi\_join(x, y, by = NULL)$ 

#### Arguments

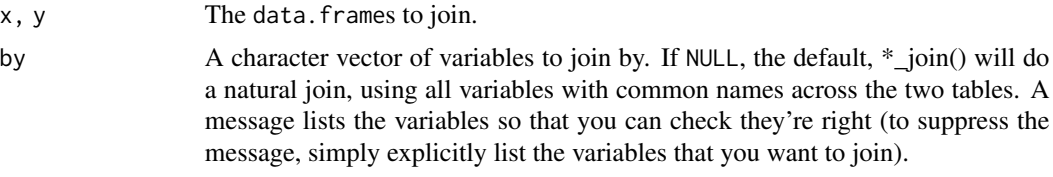

#### Examples

```
table1 <- data.frame(
  pupil = rep(1:3, each = 2),test = rep(c("A", "B"), 3),score = c(60, 70, 65, 80, 85, 70),
  stringsAsFactors = FALSE
\mathcal{L}table2 \leftarrow table1[c(1, 3, 4), ]table1 %>% anti_join(table2, by = c("pupil", "test"))
table1 %>% semi_join(table2, by = c("pupil", "test"))
```
glimpse *Get a glimpse of your data*

#### Description

glimpse() is like a transposed version of print(): columns run down the page, and data runs across. This makes it possible to see every column in a data. frame. It is no more than a wrapper around [utils::str\(\)](#page-0-0) only it returns the input (invisibly) meaning it can be used within a data pipeline.

#### <span id="page-10-0"></span>group\_by 11

# Usage

 $glimpse(x, width = getOption("width"), ...)$ 

#### Arguments

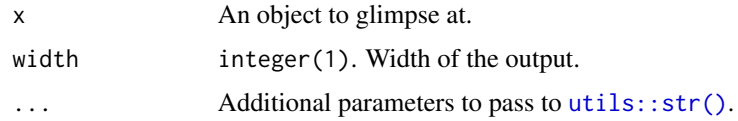

#### Value

x, invisibly.

# Examples

glimpse(mtcars)

<span id="page-10-2"></span>group\_by *Group by one or more variables*

#### <span id="page-10-1"></span>Description

Determine the groups within a data.frame to perform operations on. [ungroup\(\)](#page-10-1) removes the grouping levels.

#### Usage

group\_by(.data, ..., .add = FALSE)

ungroup(x, ...)

# Arguments

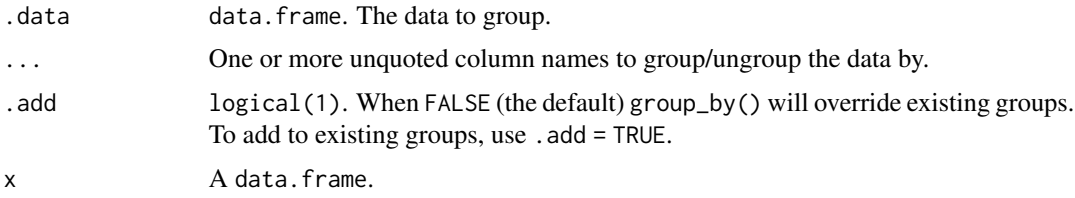

# Value

When using [group\\_by\(\)](#page-10-2), a data.frame, grouped by the grouping variables. When using [ungroup\(\)](#page-10-1), a data.frame.

#### Examples

```
group_by(mtcars, am, cyl)
ungroup(mutate(group_by(mtcars, am, cyl), sumMpg = sum(mpg)))
mtcars %>%
  group_by(am, cyl) %>%
 mutate(sumMpg = sum(mpg)) %>%
  ungroup()
mtcars %>%
  group_by(carb) %>%
  filter(any(gear == 5))
```
group\_metadata *Grouping metadata*

#### <span id="page-11-1"></span>Description

- group\_data() returns a data frame that defines the grouping structure. The columns give the values of the grouping variables. The last column, always called .rows, is a list of integer vectors that gives the location of the rows in each group.
- group\_rows() returns the rows which each group contains.
- group\_indices() returns an integer vector the same length as .data that gives the group that each row belongs to.
- group\_vars() gives names of grouping variables as character vector.
- groups() gives the names as a list of symbols.
- group\_size() gives the size of each group.
- n\_groups() gives the total number of groups.

#### Usage

```
group_data(.data)
group_rows(.data)
group_indices(.data)
group_vars(x)
groups(x)
group_size(x)
n_groups(x)
```
<span id="page-11-0"></span>

#### <span id="page-12-0"></span>group\_split 13

#### Arguments

.data, x A data.frame.

# See Also

See [context](#page-3-1) for equivalent functions that return values for the current group.

# Examples

```
df <- data.frame(x = c(1, 1, 2, 2))
group_vars(df)
group_rows(df)
group_data(df)
gf <- group_by(df, x)
group_vars(gf)
group_rows(gf)
group_data(gf)
```
group\_split *Split data.frame by groups*

# Description

group\_split() works like [base::split\(\)](#page-0-0) but

- it uses the grouping structure from [group\\_by\(\)](#page-10-2) and is therefore subject to the data mask
- it does not name the elements of the list based on the grouping as this typically loses information and is confusing

#### Usage

```
group_split(.data, ..., .keep = TRUE)
```

```
group_keys(.data)
```
#### Arguments

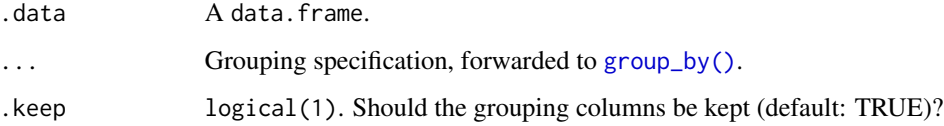

#### Details

#### Grouped data.frames:

The primary use case for group\_split() is with already groups data.frames, typically a result of  $group_by()$ . In this case,  $group_split()$  only uses the first argument, the grouped data. frame, and warns when ... is used.

Because some of these groups may be empty, it is best paired with group\_keys() which identifies the representatives of each grouping variable for the group.

#### Ungrouped data.frames:

When used on ungrouped data.frames, group\_split() forwards the ... to group\_by() before the split, therefore the ... are subject to the data mask.

# Value

- group\_split() returns a list of data.frames. Each data.frame contains the rows of .data with the associated group and all the columns, including the grouping variables.
- group\_keys() returns a data.frame with one row per group, and one column per grouping variable

#### See Also

[group\\_by\(\)](#page-10-2)

#### Examples

```
# Grouped data.frames:
mtcars %>% group_by(cyl, am) %>% group_split()
mtcars %>% group_by(cyl, am) %>% group_split(.keep = FALSE)
mtcars %>% group_by(cyl, am) %>% group_keys()
# Ungrouped data.frames:
```
mtcars %>% group\_split(am, cyl)

<span id="page-13-1"></span>if\_else *Vectorised if*

#### Description

This is a wrapper around ifelse() which checks that true and false are of the same type, making the output more predictable.

#### Usage

```
if_else(condition, true, false, missing = NULL)
```
<span id="page-13-0"></span>

<span id="page-14-0"></span>joins 15

#### **Arguments**

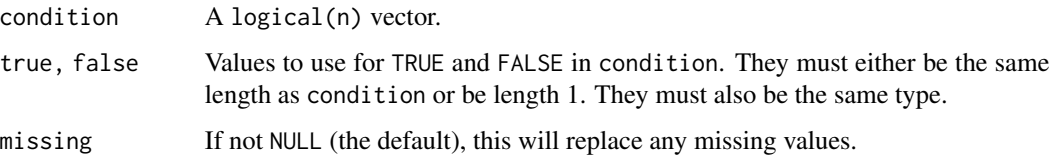

### Value

A vector the same length as condition with values for TRUE and FALSE replaced by those specified in true and false, respectively.

#### Examples

```
x \leq -c(-5:5, NA)if\_else(x < 0, NA\_integer_, x)if_else(x < 0, "negative", "positive", "missing")
# Unlike ifelse, if_else preserves types
x \leftarrow factor(sample(letters[1:5], 10, replace = TRUE))
ifelse(x %in% c("a", "b", "c"), x, factor(NA))
# Attributes are taken from the `true` vector
if_else(x %in% c("a", "b", "c"), x, factor(NA))
```
joins *Join two data.frames together*

#### Description

Join two data.frames together

#### Usage

```
inner\_join(x, y, by = NULL, suffix = c("x", "y"))left\_join(x, y, by = NULL, suffix = c("x", "y"))right_join(x, y, by = NULL, suffix = c("x", "y"))
full_join(x, y, by = NULL, suffix = c("x", "y"))
```
#### Arguments

x, y The data.frames to join.

<span id="page-15-0"></span>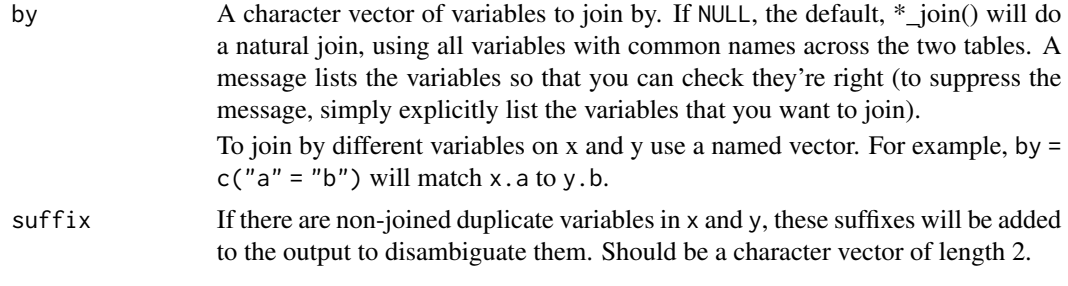

lag *Compute lagged or leading values*

# Description

Find the "previous" (lag()) or "next" (lead()) values in a vector. Useful for comparing values behind of or ahead of the current values.

#### Usage

 $lag(x, n = 1L, default = NA)$ 

 $lead(x, n = 1L, default = NA)$ 

#### Arguments

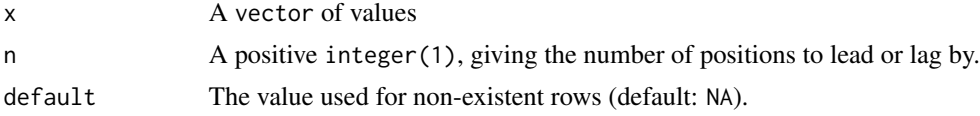

```
lag(1:5)
lead(1:5)
x < -1:5data.frame(behind = \text{lag}(x), x, ahead = \text{lead}(x))
# If you want to look more rows behind or ahead, use `n`
lag(1:5, n = 1)lag(1:5, n = 2)lead(1:5, n = 1)lead(1:5, n = 2)# If you want to define a value for non-existing rows, use 'default'
lag(1:5)
lag(1:5, default = 0)
```
#### <span id="page-16-0"></span>mutate the contract of the contract of the contract of the contract of the contract of the contract of the contract of the contract of the contract of the contract of the contract of the contract of the contract of the con

```
lead(1:5)
lead(1:5, default = 6)
```
<span id="page-16-1"></span>

#### mutate *Create or transform variables*

#### Description

mutate() adds new variables and preserves existing ones; transmute() adds new variables and drops existing ones. Both functions preserve the number of rows of the input. New variables overwrite existing variables of the same name.

#### Usage

```
mutate(.data, ...)
```
transmute(.data, ...)

#### Arguments

.data A data.frame.

... Name-value pairs of expressions, each with length 1L. The name of each argument will be the name of a new column and the value will be its corresponding value. Use a NULL value in mutate to drop a variable. New variables overwrite existing variables of the same name.

```
mutate(mtcars, mpg2 = mpg * 2)
mtcars %>% mutate(mpg2 = mpg * 2)
mtcars %>% mutate(mpg2 = mpg * 2, cyl2 = cyl * 2)
# Newly created variables are available immediately
mtcars %>% mutate(mpg2 = mpg * 2, mpg4 = mpg2 * 2)
# You can also use mutate() to remove variables and modify existing variables
mtcars %>% mutate(
  mpg = NULL,disp = disp * 0.0163871 # convert to litres
\mathcal{L}# mutate() vs transmute --------------------------
# mutate() keeps all existing variables
mtcars %>%
  mutate(displ_1 = disp / 61.0237)# transmute keeps only the variables you create
mtcars %>%
```

```
transmute(displ_1 = disp / 61.0237)
```
#### <span id="page-17-1"></span>na\_if *Convert values to NA*

#### Description

This is a translation of the SQL command NULLIF. It is useful if you want to convert an annoying value to NA.

#### Usage

 $na_i f(x, y)$ 

#### Arguments

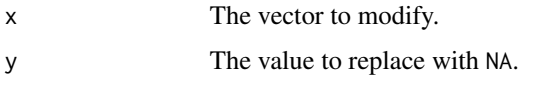

#### Value

A modified version of x that replaces any values that are equal to y with NA.

#### See Also

[coalesce\(\)](#page-2-1) to replace missing values within subsequent vector(s) of value(s). [replace\\_na\(\)](#page-24-1) to replace NA with a value.

```
na_if(1:5, 5:1)
x \leq -c(1, -1, 0, 10)100 / x
100 / na_if(x, 0)
y <- c("abc", "def", "", "ghi")
na_if(y, "")
# na_if() is particularly useful inside mutate(),
# and is meant for use with vectors rather than entire data.frames
mtcars %>%
  mutate(cyl = na_i f(cyl, 6))
```
<span id="page-18-0"></span>This is a safe way of comparing if two vectors of floating point numbers are (pairwise) equal. This is safer than using ==, because it has a built in tolerance.

#### Usage

near(x, y, tol = .Machine\$double.eps^0.5)

#### Arguments

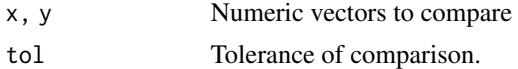

#### Examples

 $sqrt(2)$  ^ 2 == 2  $near(sqrt(2) \land 2, 2)$ 

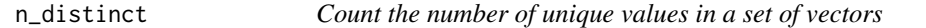

# Description

This is the equivalent of length(unique(x)) for multiple vectors.

#### Usage

n\_distinct(..., na.rm = FALSE)

#### Arguments

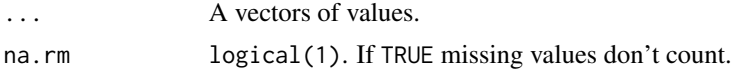

#### Examples

 $x \leq -$  sample(1:10, 1e5, rep = TRUE) length(unique(x)) n\_distinct(x)

<span id="page-19-0"></span>

Return the vector of column names of the data currently available for selection.

#### Usage

```
peek_vars()
```
#### Value

A vector of column names.

pipe *Forward-pipe operator*

#### Description

Pipe an object forward into a function or call expression.

#### Usage

lhs %>% rhs

### Arguments

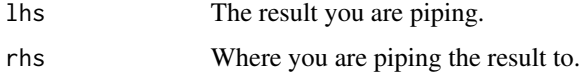

# Details

Unlike the magrittr pipe, you must supply an actual function instead of just a function name. For example mtcars %>% head will not work, but mtcars %>% head() will.

```
mtcars %>% head()
mtcars %>% select(mpg)
```
<span id="page-20-0"></span>

This is a direct replacement for [[.data.frame.

#### Usage

 $pull(.data, var = -1)$ 

#### Arguments

# .data A data.frame. var A variable specified as: • a literal variable name

- a positive integer, giving the position counting from the left
- a negative integer, giving the position counting from the right

The default returns the last column (on the assumption that's the column you've created most recently).

#### Examples

```
mtcars %>% pull(-1)
mtcars %>% pull(1)
mtcars %>% pull(cyl)
mtcars %>% pull("cyl")
```
recode *Recode values*

#### Description

This is a vectorised version of [switch\(\)](#page-0-0): you can replace numeric values based on their position or their name, and character or factor values only by their name. This is an S3 generic: {poorman} provides methods for numeric, character, and factors. For logical vectors, use [if\\_else\(\)](#page-13-1).

You can use recode() directly with factors; it will preserve the existing order of levels while changing the values. Alternatively, you can use recode\_factor(), which will change the order of levels to match the order of replacements.

This is a direct port of the dplyr::recode() function.

#### <span id="page-21-0"></span>Usage

```
recode(x, ..., .default = NULL, .missing = NULL)recode_factor(.x, ..., .default = NULL, .missing = NULL, .ordered = FALSE)
```
#### Arguments

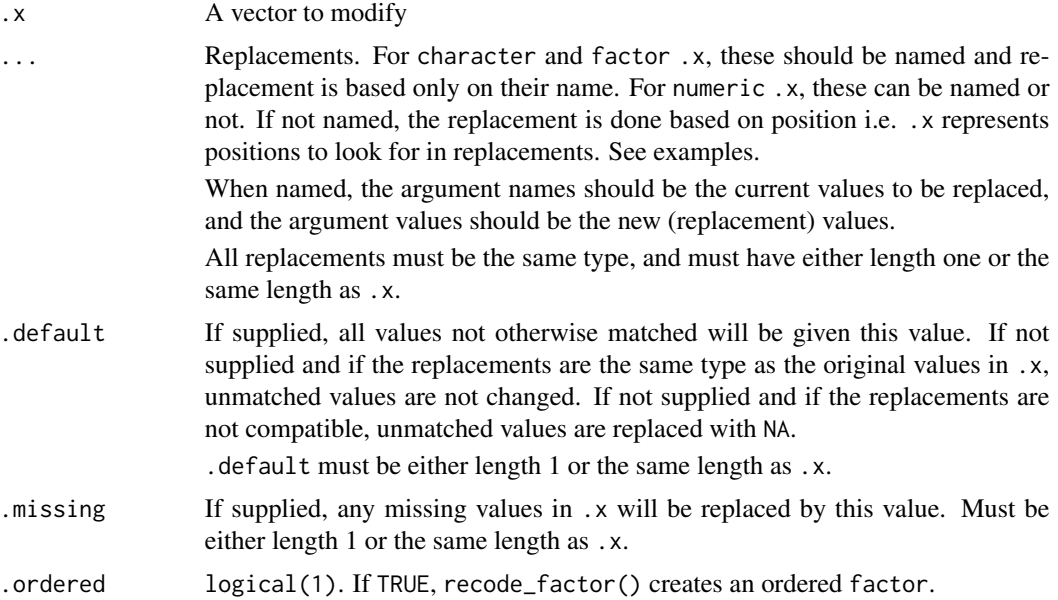

#### Value

A vector the same length as .x, and the same type as the first of ..., .default, or .missing. recode\_factor() returns a factor whose levels are in the same order as in .... The levels in .default and .missing come last.

#### See Also

[na\\_if\(\)](#page-17-1) to replace specified values with a NA.

[coalesce\(\)](#page-2-1) to replace missing values with a specified value.

[replace\\_na\(\)](#page-24-1) to replace NA with a value.

#### Examples

```
# For character values, recode values with named arguments only. Unmatched
# values are unchanged.
char_vec <- sample(c("a", "b", "c"), 10, replace = TRUE)
recode(char_vec, a = "Apple")
recode(char_vec, a = "Apple", b = "Banana")
# Use .default as replacement for unmatched values. Note that NA and
```
# replacement values need to be of the same type.

#### <span id="page-22-0"></span>relocate 23

```
recode(char_vec, a = "Apple", b = "Banana", .default = NA_character_)
# Throws an error as NA is logical, not character.
## Not run:
recode(char\_vec, a = "Apple", b = "Banana", .default = NA)## End(Not run)
# For numeric values, named arguments can also be used
num\_vec \leftarrow c(1:4, NA)recode(num_vec, 2^2 = 20L, 4^2 = 40L)
# Or if you don't name the arguments, recode() matches by position.
# (Only works for numeric vector)
recode(num_vec, "a", "b", "c", "d")
# .x (position given) looks in (...), then grabs (... value at position)
# so if nothing at position (here 5), it uses .default or NA.
recode(c(1, 5, 3), "a", "b", "c", "d", .default = "nothing")# Note that if the replacements are not compatible with .x,
# unmatched values are replaced by NA and a warning is issued.
recode(num_vec, '2' = "b", '4' = "d")
# use .default to change the replacement value
recode(num_vec, "a", "b", "c", .default = "other")
# use .missing to replace missing values in .x
recode(num_vec, "a", "b", "c", .default = "other", .missing = "missing")
# For factor values, use only named replacements
# and supply default with levels()
factor_vec <- factor(c("a", "b", "c"))
recode(factor_vec, a = "Apple", .default = levels(factor_vec))
# Use recode_factor() to create factors with levels ordered as they
# appear in the recode call. The levels in .default and .missing
# come last.
recode_factor(num_vec, '1' = "z", '2' = "y", '3' = "x")
recode_factor(num_vec, `1` = "z", `2` = "y", `3` = "x", .default = "D")
recode_factor(num_vec, '1' = "z", '2' = "y", '3' = "x", .default = "D", .missing = "M")
# When the input vector is a compatible vector (character vector or
# factor), it is reused as default.
recode_factor(letters[1:3], b = "z", c = "y")recode_factor(factor(letters[1:3]), b = "z", c = "y")
```
<span id="page-22-2"></span><span id="page-22-1"></span>

<span id="page-23-0"></span>Choose or relocate variables from a data.frame. select() keeps only the variables you mention; relocate() keeps all the variables.

#### Usage

relocate(.data, ..., .before = NULL, .after = NULL)

select(.data, ...)

#### Arguments

.data A data.frame. ... The name(s) of the column(s) to select. .before, .after

Destination of the columns selected by .... Supplying neither will move the columns to the left-hand side whereas supplying both will result in an error.

#### Value

A data.frame.

#### Useful functions

There are a number of special functions which are designed to work in select() and relocate():

- [starts\\_with\(\)](#page-26-1), [ends\\_with\(\)](#page-26-1), [contains\(\)](#page-26-1)
- [matches\(\)](#page-26-1)
- [num\\_range\(\)](#page-26-1)
- [everything\(\)](#page-26-1)

```
select(mtcars, mpg:cyl)
select(mtcars, MilesPerGallon = mpg, Cylinders = cyl)
mtcars %>% select(mpg)
mtcars %>% select(!mpg, !cyl)
iris %>% select(contains("Petal"))
df <- as.data.frame(matrix(runif(100), nrow = 10))
df <- as.data.frame(df[c(3, 4, 7, 1, 9, 8, 5, 2, 6, 10)])
df %>% select(num_range("V", 4:6))
```

```
mtcars %>% relocate(ends_with("p"), .before = mpg)
```
<span id="page-24-0"></span>

rename() changes the names of individual variables using new\_name = old\_name syntax.

#### Usage

rename(.data, ...)

### Arguments

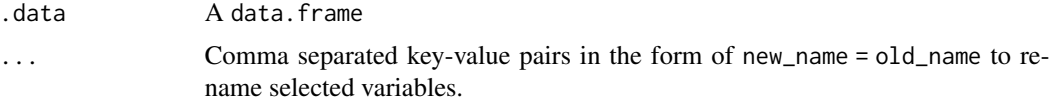

# Value

A data.frame

#### Examples

```
rename(mtcars, MilesPerGallon = mpg)
rename(mtcars, Cylinders = cyl, Gears = gear)
mtcars %>% rename(MilesPerGallon = mpg)
```
<span id="page-24-1"></span>replace\_na *Replace missing values*

#### Description

Replace missing values in a data.frame or vector.

#### Usage

```
replace_na(data, replace, ...)
```
# Arguments

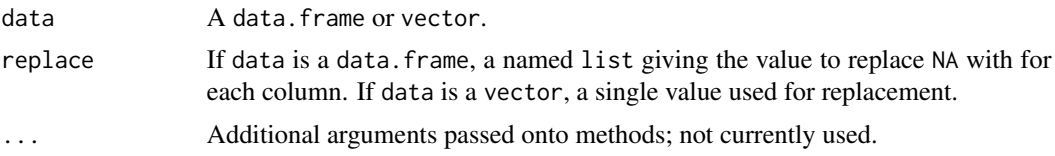

#### Value

If data is a data.frame, replace\_na() returns a data.frame. If data is a vector, replace\_na() returns a vector of class determined by the union of data and replace.

#### See Also

[na\\_if\(\)](#page-17-1) to replace specified values with a NA. [coalesce\(\)](#page-2-1) to replace missing values within subsequent vector(s) of value(s).

#### Examples

```
df \le data.frame(x = c(1, 2, NA), y = c("a", NA, "b"), stringsAsFactors = FALSE)
df %>% replace_na(list(x = 0, y = "unknown"))
df %>% mutate(x = replace_na(x, \theta))
df$x %>% replace_na(0)
```

```
df$y %>% replace_na("unknown")
```
rownames *Tools for working with row names*

#### Description

Tools for working with row names

#### Usage

```
rownames_to_column(.data, var = "rowname")
```
# Arguments

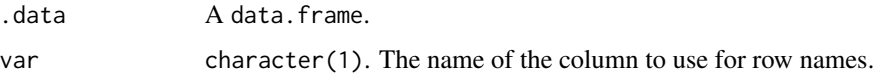

# Value

A data.frame

#### Examples

mtcars %>% rownames\_to\_column()

<span id="page-25-0"></span>

<span id="page-26-2"></span><span id="page-26-0"></span>select\_helpers *Select Helpers*

#### <span id="page-26-1"></span>Description

These functions allow you to select variables based on their names.

- starts\_with(): Starts with a prefix.
- ends\_with(): Ends with a prefix.
- contains(): Contains a literal string.
- matches(): Matches a regular expression.
- all\_of(): Matches variable names in a character vector. All names must be present, otherwise an error is thrown.
- any\_of(): The same as all\_of() except it doesn't throw an error.
- everything(): Matches all variables.
- last\_col(): Select the last variable, possibly with an offset.

#### Usage

```
starts_with(match, ignore.case = TRUE, vars = peek_vars())
ends_with(match, ignore.case = TRUE, vars = peek_vars())
contains(match, ignore.case = TRUE, vars = peek_vars())
matches(match, ignore.case = TRUE, perl = FALSE, vars = peek_vars())
num_range(prefix, range, width = NULL, vars = peek_vars())
all_of(x, vars = peek_vars())any_of(x, vars = peek_vars())everything(vars = peek_vars())
```
last\_col(offset = 0L, vars = peek\_vars())

#### **Arguments**

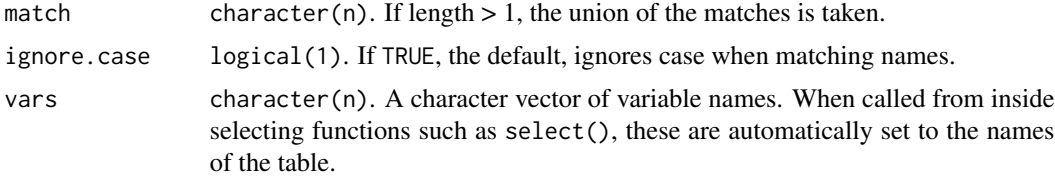

<span id="page-27-0"></span>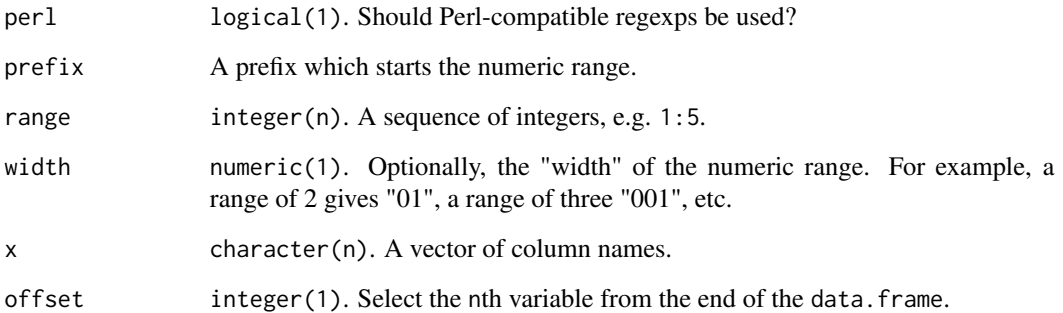

#### Value

An integer vector giving the position of the matched variables.

#### See Also

[select\(\)](#page-22-1), [relocate\(\)](#page-22-2), [where\(\)](#page-30-1)

#### Examples

```
mtcars %>% select(starts_with("c"))
mtcars %>% select(starts_with(c("c", "h")))
mtcars %>% select(ends_with("b"))
mtcars %>% relocate(contains("a"), .before = mpg)
iris %>% select(matches(".t."))
mtcars %>% select(last_col())
# `all_of()` selects the variables in a character vector:
iris %>% select(all_of(c("Petal.Length", "Petal.Width")))
# `all_of()` is strict and will throw an error if the column name isn't found
try({iris %>% select(all_of(c("Species", "Genres")))})
# However `any_of()` allows missing variables
iris %>% select(any_of(c("Species", "Genres")))
```
slice *Subset rows by position*

#### Description

Subset rows by their original position in the data.frame. Grouped data.frames use the position within each group.

slice 29

# Usage

```
slice(.data, ...)
slice_head(.data, ..., n, prop)
slice_tail(.data, ..., n, prop)
slice_min(.data, order_by, ..., n, prop, with_ties = TRUE)
slice_max(.data, order_by, ..., n, prop, with_ties = TRUE)
slice_sample(.data, ..., n, prop, weight_by = NULL, replace = FALSE)
```
# Arguments

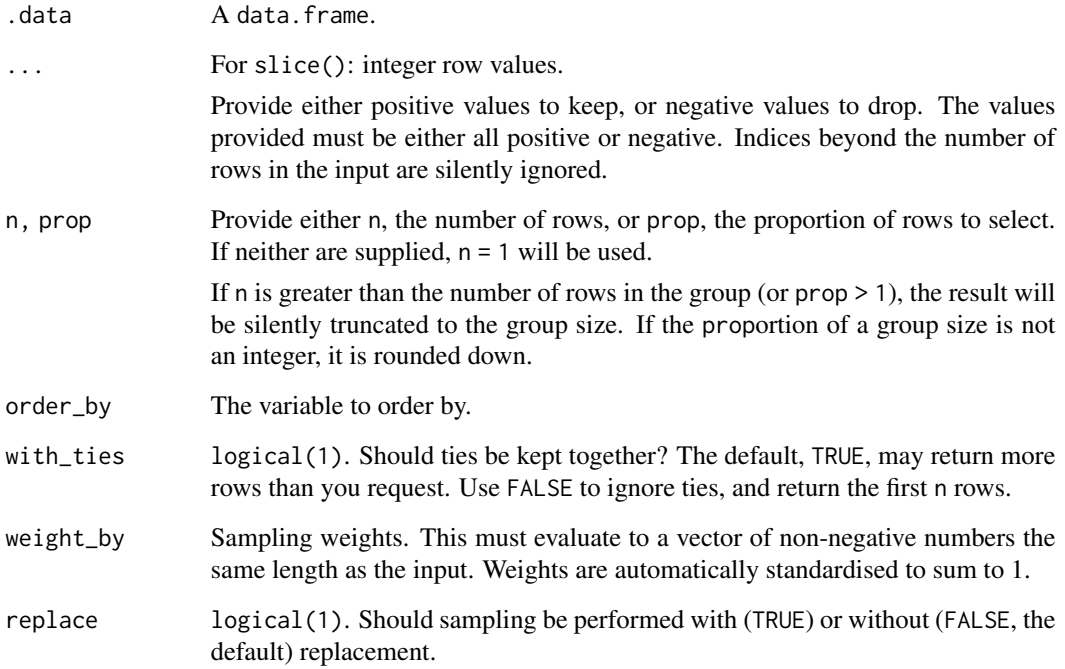

#### Value

An object of the same type as .data. The output has the following properties:

- Each row may appear 0, 1, or many times in the output.
- Columns are not modified.
- Groups are not modified.
- Data frame attributes are preserved.

# Examples

```
slice(mtcars, c(1, 2, 3))
mtcars %>% slice(1:3)
# Similar to head(mtcars, 1)
mtcars %>% slice(1L)
# Similar to tail(mtcars, 1):
mtcars %>% slice(n())
mtcars %>% slice(5:n())
# Rows can be dropped with negative indices:
slice(mtcars, -(1:4))
# First and last rows based on existing order
mtcars %>% slice_head(n = 5)
mtcars %>% slice_tail(n = 5)
# Grouped operations:
mtcars %>% group_by(am, cyl, gear) %>% slice_head(n = 2)
```
<span id="page-29-1"></span>summarise *Reduce multiple values down to a single value*

#### Description

Create one or more scalar variables summarising the variables of an existing data.frame. Grouped data.frames will result in one row in the output for each group.

#### Usage

```
summarise(.data, ...)
summarize(.data, ...)
```
#### Arguments

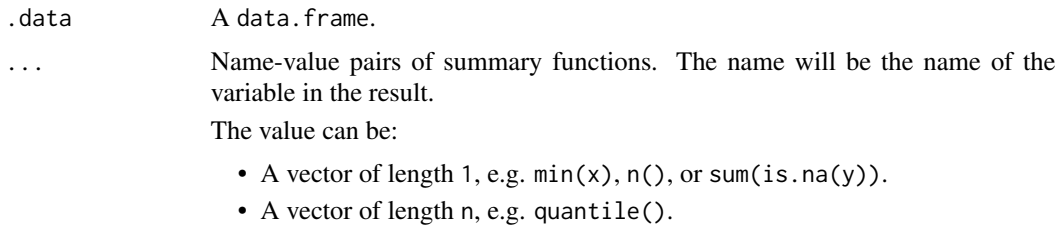

#### Details

summarise() and summarize() are synonyms.

<span id="page-29-0"></span>

<span id="page-30-0"></span>where  $31$ 

#### Examples

```
summarise(mtcars, mean(mpg))
summarise(mtcars, meanMpg = mean(mpg), sumMpg = sum(mpg))
mtcars %>% summarise(mean(mpg))
```
<span id="page-30-1"></span>

#### where *Select variables with a function*

#### Description

This selection helper selects the variables for which a function returns TRUE.

#### Usage

where(fn)

#### Arguments

fn A function that returns TRUE or FALSE.

# Value

A vector of integer column positions which are the result of the fn evaluation.

#### See Also

[select\\_helpers](#page-26-2)

```
iris %>% select(where(is.numeric))
iris %>% select(where(function(x) is.numeric(x)))
iris %>% select(where(function(x) is.numeric(x) && mean(x) > 3.5))
```
<span id="page-31-0"></span>

Six variations on ranking functions, mimicking the ranking functions described in SQL2003. They are currently implemented using the built in [rank\(\)](#page-0-0) function. All ranking functions map smallest inputs to smallest outputs. Use desc() to reverse the direction.

#### Usage

```
cume_dist(x)
dense_rank(x)
min_rank(x)
ntile(x = row_number(), n)percent_rank(x)
row_number(x)
```
#### Arguments

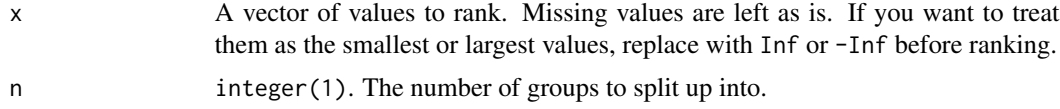

#### Details

- cume\_dist(): a cumulative distribution function. Proportion of all values less than or equal to the current rank.
- dense\_rank(): like min\_rank(), but with no gaps between ranks
- min\_rank(): equivalent to rank(ties.method = "min")
- ntile(): a rough rank, which breaks the input vector into n buckets. The size of the buckets may differ by up to one, larger buckets have lower rank.
- percent\_rank(): a number between  $\theta$  and 1 computed by rescaling min\_rank to  $[0, 1]$
- row\_number(): equivalent to rank(ties.method = "first")

```
x \leq -c(5, 1, 3, 2, 2, NA)row_number(x)
min_rank(x)
dense_rank(x)
```
# window\_rank 33

percent\_rank(x) cume\_dist(x) ntile(x, 2) ntile(1:8, 3) # row\_number can be used with single table verbs without specifying x # (for data frames and databases that support windowing) mutate(mtcars, row\_number() == 1L) mtcars %>% filter(between(row\_number(), 1, 10))

# <span id="page-33-0"></span>**Index**

%>% *(*pipe*)*, [20](#page-19-0) add\_count *(*count*)*, [5](#page-4-0) add\_tally *(*count*)*, [5](#page-4-0) all\_of *(*select\_helpers*)*, [27](#page-26-0) anti\_join *(*filter\_joins*)*, [10](#page-9-0) any\_of *(*select\_helpers*)*, [27](#page-26-0) arrange, [2](#page-1-0) arrange(), *[7](#page-6-0)* base::split(), *[13](#page-12-0)* between, [3](#page-2-0) coalesce, [3](#page-2-0) coalesce(), *[18](#page-17-0)*, *[22](#page-21-0)*, *[26](#page-25-0)* contains *(*select\_helpers*)*, [27](#page-26-0) contains(), *[24](#page-23-0)* context, [4,](#page-3-0) *[13](#page-12-0)* count, [5](#page-4-0) cume\_dist *(*window\_rank*)*, [32](#page-31-0) cur\_data *(*context*)*, [4](#page-3-0) cur\_group *(*context*)*, [4](#page-3-0) cur\_group\_id *(*context*)*, [4](#page-3-0) cur\_group\_rows *(*context*)*, [4](#page-3-0) dense\_rank *(*window\_rank*)*, [32](#page-31-0) desc, [7](#page-6-0) distinct, [7](#page-6-0) ends\_with *(*select\_helpers*)*, [27](#page-26-0) ends\_with(), *[24](#page-23-0)* everything *(*select\_helpers*)*, [27](#page-26-0) everything(), *[24](#page-23-0)* filter, [9](#page-8-0)

filter\_joins, [10](#page-9-0) full\_join *(*joins*)*, [15](#page-14-0) glimpse, [10](#page-9-0)

group\_by, [11](#page-10-0) group\_by(), *[11](#page-10-0)*, *[13,](#page-12-0) [14](#page-13-0)* group\_data *(*group\_metadata*)*, [12](#page-11-0) group\_data(), *[5](#page-4-0)* group\_indices *(*group\_metadata*)*, [12](#page-11-0) group\_keys *(*group\_split*)*, [13](#page-12-0) group\_metadata, [12](#page-11-0) group\_rows *(*group\_metadata*)*, [12](#page-11-0) group\_size *(*group\_metadata*)*, [12](#page-11-0) group\_split, [13](#page-12-0) group\_vars *(*group\_metadata*)*, [12](#page-11-0) groups *(*group\_metadata*)*, [12](#page-11-0)

if\_else, [14](#page-13-0) if\_else(), *[21](#page-20-0)* inner\_join *(*joins*)*, [15](#page-14-0)

joins, [15](#page-14-0)

lag, [16](#page-15-0) last\_col *(*select\_helpers*)*, [27](#page-26-0) lead *(*lag*)*, [16](#page-15-0) left\_join *(*joins*)*, [15](#page-14-0)

matches *(*select\_helpers*)*, [27](#page-26-0) matches(), *[24](#page-23-0)* min\_rank *(*window\_rank*)*, [32](#page-31-0) mutate, [17](#page-16-0) mutate(), *[4](#page-3-0)*

n *(*context*)*, [4](#page-3-0) n\_distinct, [19](#page-18-0) n\_groups *(*group\_metadata*)*, [12](#page-11-0)  $na$ <sub>\_if,</sub> [18](#page-17-0) na\_if(), *[22](#page-21-0)*, *[26](#page-25-0)* near, [19](#page-18-0) ntile *(*window\_rank*)*, [32](#page-31-0) num\_range *(*select\_helpers*)*, [27](#page-26-0) num\_range(), *[24](#page-23-0)*

peek\_vars, [20](#page-19-0) percent\_rank *(*window\_rank*)*, [32](#page-31-0) pipe, [20](#page-19-0)

#### INDEX 35

```
pull
, 21
rank()
, 32
recode
, 21
recode_factor
(recode
)
, 21
relocate
, 23
relocate()
, 28
rename
, 25
replace_na
, 25
replace_na()
, 18
, 22
right_join
(joins
)
, 15
row_number
(window_rank
)
, 32
rownames
, 26
rownames_to_column
(rownames
)
, 26
select
(relocate
)
, 23
select()
, 28
select_helpers
, 27
, 31
semi_join
(filter_joins
)
, 10
slice
, 28
28
28
28
slice_sample
(slice
)
, 28
slice_tail
(slice
)
, 28
starts_with
(select_helpers
)
, 27
starts_with()
, 24
summarise
, 30
summarise()
,
4
summarize
(summarise
)
, 30
switch()
, 21
tally
(count
)
,
5
transmute
(mutate
)
, 17
ungroup
(group_by
)
, 11
ungroup()
, 11
utils::str()
, 10
, 11
31
where()
, 28
32
```